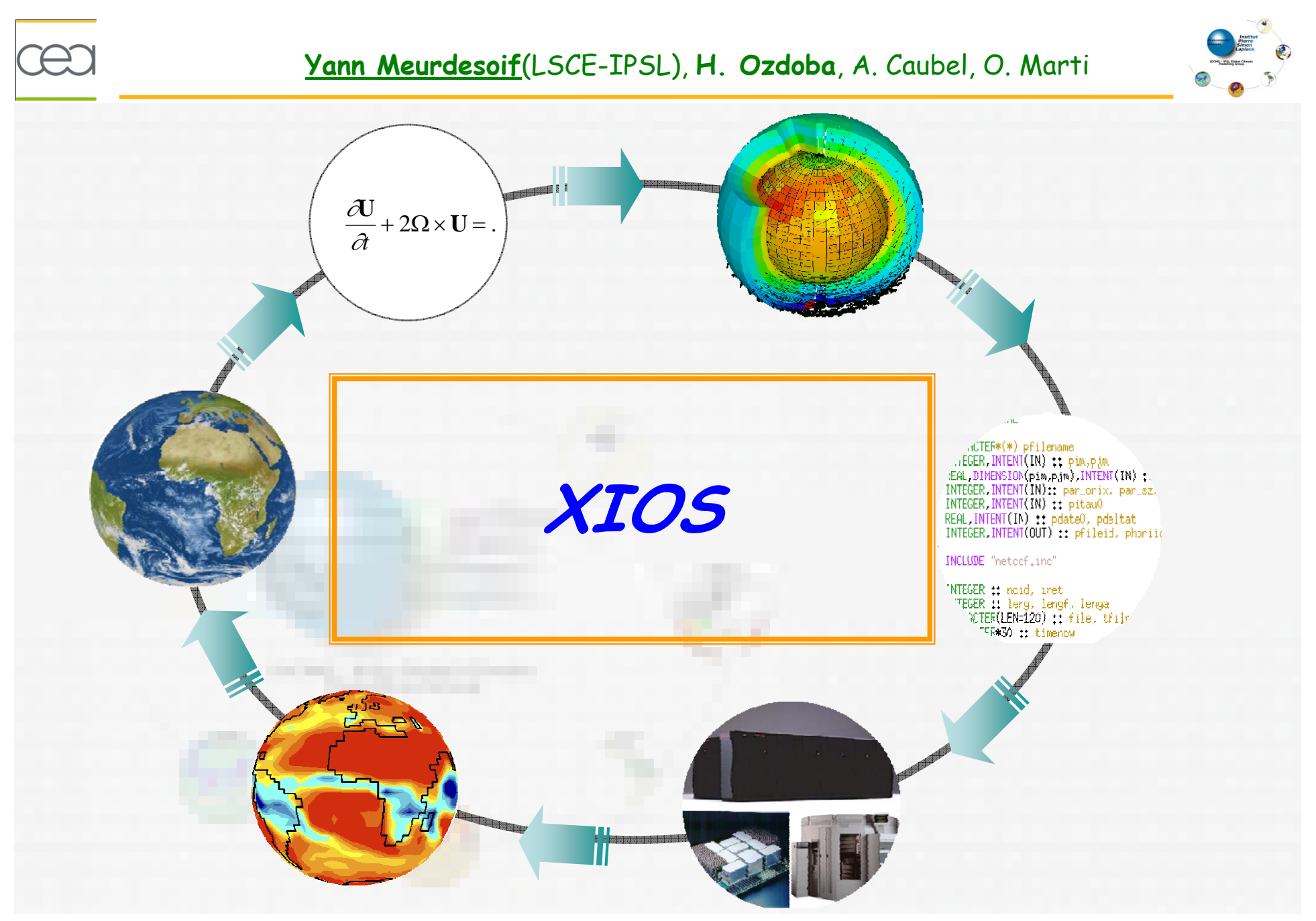

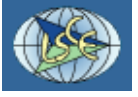

# XIOS - Motivation

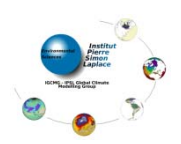

# & XIOS stands for XML - IO - SERVER

- . Library dedicated to IO management of climate code.
	- \* management of output diagnostic, history file.
	- + Temporal post-processing operation (averaging, max/min, instant, etc...)
	- Spatial post-processing operation.
- **@** Motivation

# + Before: IOIPSL: output library for the IPSL model.

- · Enable management of output file in netcdf format.
- . Management of calendar, restart file and history diagnostics.
- Management of temporal operation like averaging.
- + Good tool but suffer of several drawback
	- · Not very flexible to use.
	- · Need to recompile for each modification on IO definitions.
	- . Many call parameters for IO write subroutine. Even more for definition phase.
	- . A lot of unnecessary repeated parameters.
	- . Need to conserve a lot of handle for IO calling.
		- Concentration of IO call in the same part of the code
	- . No management of parallelism or multithreading
	- . 1 file by computing processes, file need to be rebuild in post-processing phase
	- . Loss of efficiency for great number of computing core, for output and for rebuild.

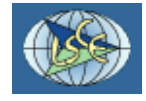

# **XIOS in summary…**

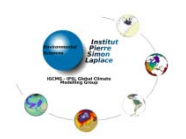

**@ XIOS aims to solve these problems with 2 main goals:** 

# $F$  Flexibility

- Simplification of the IO management into the code
	- Minimize calling subroutine related to IO definition (file creation, axis and dimensions management, adding and output field…)
	- Minimize argument of IO call.
- Ideally : output a field require only a identifier and the data.
	- **CALL send\_field("field\_id", field)**
- Outsourcing the output definition in an XML file
	- $\rightarrow$  Hierarchical management of definition with inheritance concept
	- Simple and more compac<sup>t</sup> definition
	- \* Avoid unnecessary repetition
- Changing IO definitions without recompiling
	- Everything is dynamic, XML file is parsed at runtime.

# Performance

- . Writing data must not slow down the computation.
	- Simultaneous writing and computing by asynchronous call.

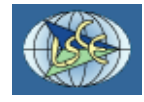

# **XIOS - Historical review**

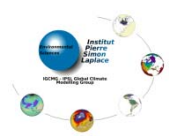

- Using one or more "server" processes dedicated exclusively to the IO management.
	- Asynchronous transfer of data from clients to servers.
	- **Asynchronous data writing by each server.**
- Use of parallel file system ability via Netcdf4-HDF5 file format.
	- Simultaneous writing in <sup>a</sup> same single file by all servers
	- No more post-processing rebuilding of the files

### **A** Historical review

### End 2009 : « Proof of concept » : XMLIO-SERVER-V0

- Written in Fortran 90
- External description of IO definition in an XML file
- Implements server functionality.
- But still using the old IOIPSL layer on back-end.
	- no management of parallelism, 1 file by server needed to be rebuild.
- Mid-2010 : integration of XMLIO-SERVER into the official release of NEMO.

### Mi-2010 – end 2011 : Complete rewriting in C++

- Funded as par<sup>t</sup> of IS-ENES (H. Ozdoba, 18 months)
- C++ required for using object-oriented programming.
- Interoperability C/C++/Fortran through Fortran 2003 normalization feature.
- **.** Remove the old IOIPSL layer.
- **.** Improved functionality and performance

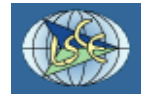

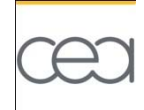

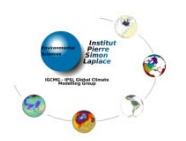

- Parallel IO management  $\bullet$ 
	- No more rebuilding phase
- XMLIO-SFRVFR becomes XIOS.  $\bullet$
- End 2011 : first alpha release : XIOS-V1.0-alpha1.  $\bullet$
- XIOS integration into NEMO and testing.  $\bullet$
- February 2012 : second alpha release : XIOS-V1.0-alpha2.  $\bullet$
- Now:  $\sim$  25000 code lines under SVN

### To extract and install:

launch\_xios script :  $\bullet$ 

```
#!/bin/bash
```

```
svn export http://forge.ipsl.jussieu.fr/ioserver/svn/XIOS/extract_xios
./extract xios $*
```
> launch xios --interactive

- Use FCM (developed at MetOffice) to build dependency and compile.  $\bullet$
- Tested on intel (ifort/icc) and gnu (gfortran/g++) compiler  $\bullet$

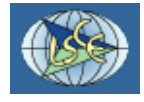

# **XIOS - HELLO WORD**

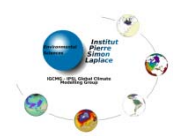

```
A simplest application with XIOS : hello word !
  output field : field_A in the file output.nc
<?xml version="1.0"?>
<simulation><context id="hello_word" calendar_type="Gregorian" start_date="2012-02-27 15:00:00">
    <axis
_
definition>
      <axis id="axis_A" value="1.0" size="1" />
   </axis_definition>
   <domain_definition>
      <domain id="domain_A" />
   </domain_definition>
   <grid_definition>
     <grid id="grid_A" domain_ref="domain_A" axis_ref="axis_A" />
   </grid_definition>
   <field_definition >
      <field id="field_A" operation="average" freq_op="1h" grid_ref="grid_A" />
   </field_definition>
```
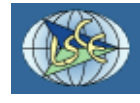

### **Hello Word - XML side**

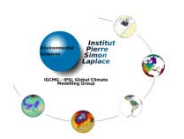

**<file\_definition type="one\_file" output\_freq="1d" enabled=".TRUE."> <file id="output" name="output"> <field field\_ref="field\_A" /> </file> </file\_definition> </context> <context contextid="xios"> <variable\_definition> <variable\_group id="parameters" <sup>&</sup>gt; <variable id="using\_server" type="boolean">true</variable> </vari bl <sup>a</sup> e\_group> </variable\_definition> </context>**  $\le$ /simulation>

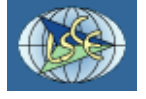

### **Hello Word - Fortran side**

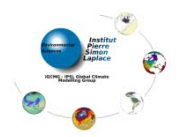

```
PROGRAM t t es_cs
IMPLICIT NONEINCLUDE "mpif.h"
  INTEGER :: rank
  INTEGER :: size
  INTEGER :: ierr
  CALL MPI_INIT(ierr)
  CALL MPI_COMM_RANK(MPI_COMM_WORLD,rank,ierr)
  CALL MPI_COMM_SIZE(MPI_COMM_WORLD,size,ierr)
  IF (rank<3) THEN
   CALL client(rank,3)
  ELSECALL server
  ENDIFCALL MPI_FINALIZE(ierr)
END PROGRAM test_cs
SUBROUTINE server
  USE xios
  IMPLICIT NONECALL xios init server
_ _
END SUBROUTINE server
```
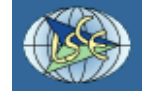

# **Hello Word - Fortran side**

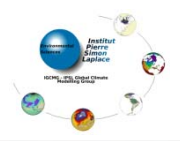

```
SUBROUTINE client(rank,size)
  USE xios
 IMPLICIT NONEINTEGER :: rank size  rank, 
 TYPE(xios_time) :: dtime
 DOUBLE PRECISION,ALLOCATABLE :: lon(:,:),lat(:,:),field_A(:,:)
 ! other variable declaration and initialisation ! .........CALL xios_initialize("client", return_comm=comm)
  CALL xios_context_initialize("hello_word",comm)
  CALL xi t t tt os
_
set_current_con
tex
t("h ll d") ("h
ell
o
_
word")
  CALL xios_set_domain_attr("domain_A",ni_glo=ni_glo, nj_glo=nj_glo, &
                              ibegin=ibegin, ni=ni,jbegin=jbegin,nj=nj)
  CALL xios_set_domain_attr("domain_A",lonvalue=RESHAPE(lon,(/ni*nj/)),         &
                              latvalue=RESHAPE(lat,(/ni*nj/))) 
 dtime%second=3600CALL xios_set_timestep(dtime) 
  CALL xios_close_context_definition()
```
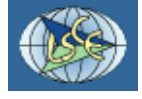

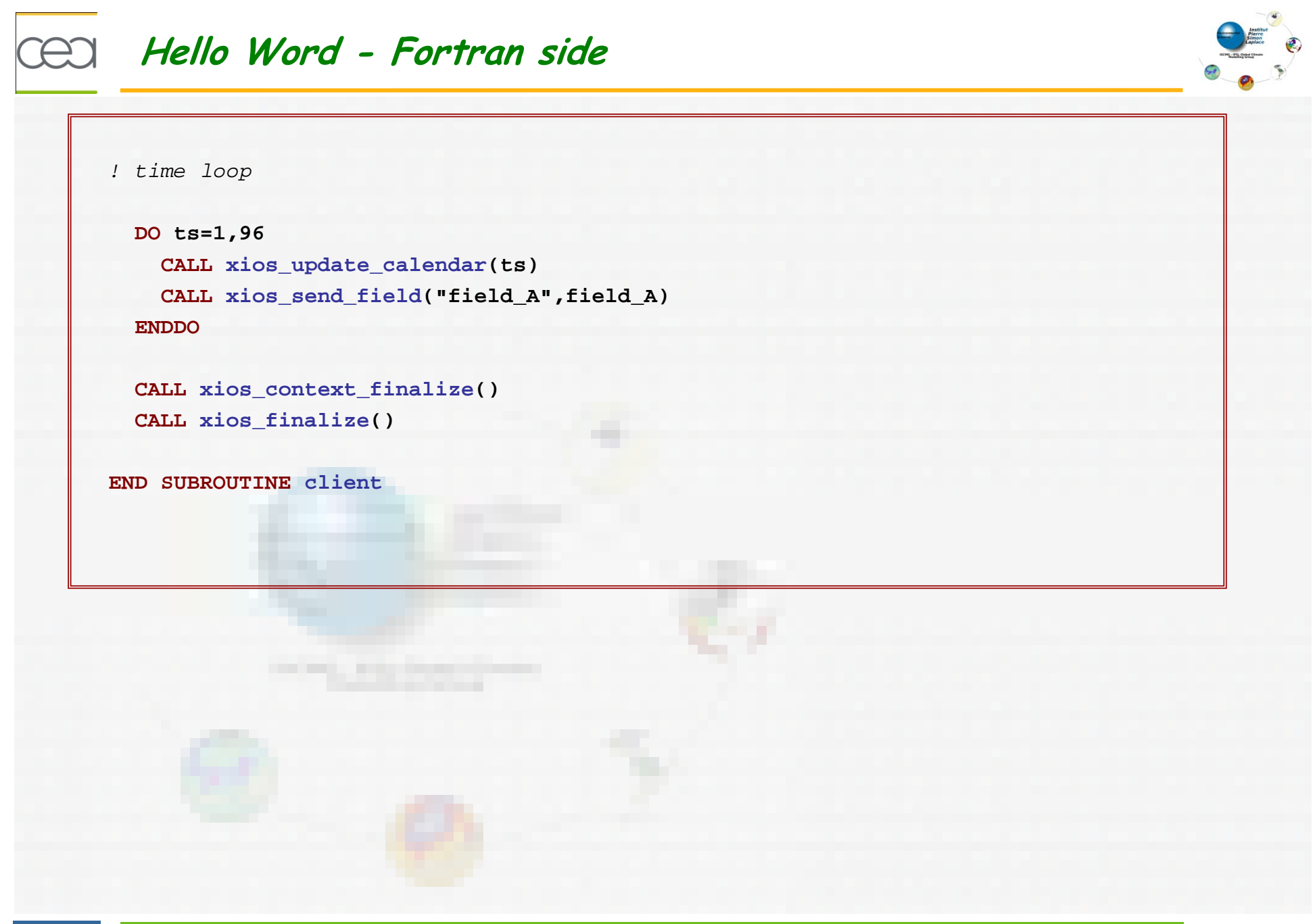

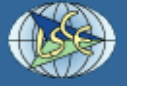

# **XIOS - XML : generality**

- Different family of element
	- context, axis, domain, grid, field, file and variable.
- Each family has three flavor (except for context)
	- declaration of the root element : ie : **<file\_definition />**
		- can contain element groups or elements
	- declaration of a group element : ie : **<file group file\_group/>**
		- can contain element groups or elements
	- declaration of an element : ie : **<file />**

### Each element may have several attributes

- ie : **<file id="out" name="output" output\_freq="1d" />**
- Attributes give information to the related element
- Some attributes are mandatory, so error is generated without assigned value
- Some other are optional but have <sup>a</sup> default value
- Some other are completely optional
- Special attribute **id** : identifier of the element
	- used to take a reference of the corresponding element
	- must be unique for <mark>a kind</mark> of element
	- is optional, but no reference to the corresponding element can be done later

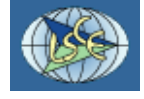

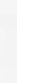

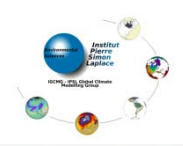

# **XIOS - XML : generality**

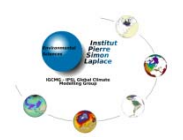

- XIOS-XML has a based tree structure.
	- **★** Parent-child oriented relation
- Each operation written in XML file may be done from the Fortran interface
	- Create or adding an element in the XML tree  $\bullet$

```
CALL xios_get_handle("field_definition", field_group_handle)
CALL xios_add_child(field_group_handle,field_handle,id="toce")
```
- Complete or define attributes of an element
	- **Using handle**

**CALL xios\_set\_field\_attribut(field\_handle,long\_name="Temperature", unit="degC")**

• Or using id

**CALL xios\_set\_field\_attribut(id="toce", enabled=.TRUE.)**

Query an attribute value from xml file  $\bullet$ 

**CALL xios\_get\_field\_attribut(id="toce", enabled=is\_enabled)**

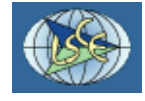

# CEO XIOS - XML : generality

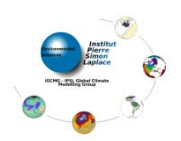

### \* XML file can be split in different parts.

- · Very useful to preserve model independency, i.e. for coupled model
- · Using attribute "src" in context, group or definition element

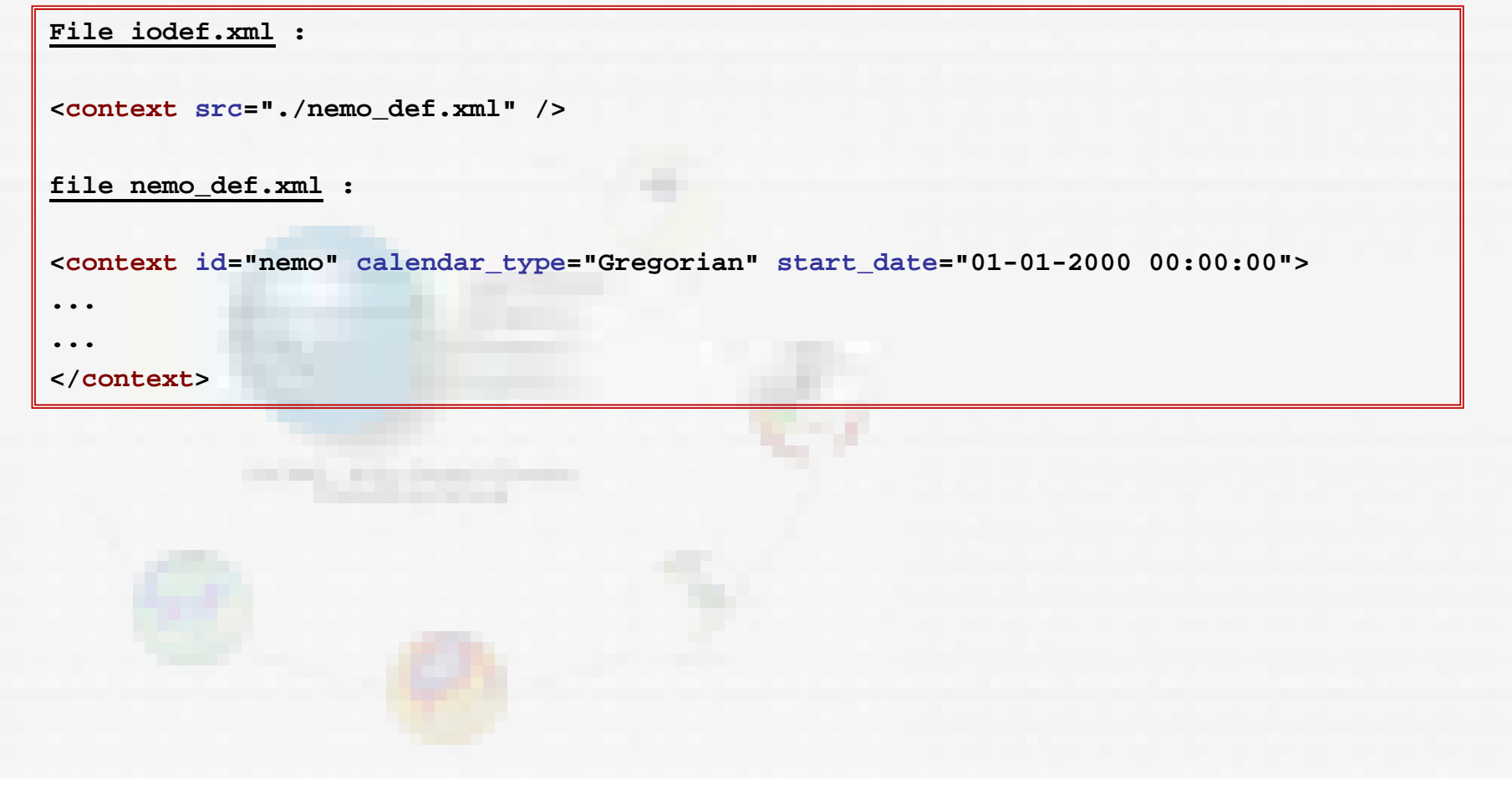

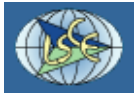

# **Inheritance mechanism**

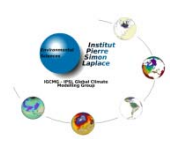

#### $\overline{\phantom{a}}$  Grouping an inheritance

- All children inherit attributes from parent.
- An attribute defined in <sup>a</sup> child replace the inherited attribute value.
	- Avoid unnecessary repetition of attribute declaration
- Special attribute "id" is never inherited

```
<field_definition level="1" prec="4" operation="average" enabled=".TRUE.">
 <field_group id="grid_V" domain_ref="grid_V">
    <field id="vtau" long_name="Wind Stress along j-axis" unit="N/m2" enabled=".FALSE."/>
    <field id="voce" long_name="ocean current along j-axis" unit="m/s" axis_ref="depthv" />
 </field_group>
 <field_group id="grid_W" domain_ref="grid_W">
   <field_group axis_ref="depthw">
     <field id="woce"
                          long name="ocean vertical velocity" unit="m/s" />
     <fieldlong name="effective ocean vertical velocity" unit="m/s" />
   </field_group>
   <fieldlong name="lateral eddy diffusivity" unit="m2/s" />
  </field group>
_g p
</field_definition>
```
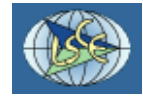

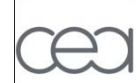

### **Inheritance mechanism**

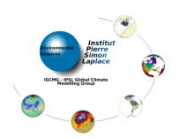

#### $\ddot{\bullet}$  Inheritance by reference

- Reference bind current object to the referenced object.  $\bullet$
- If the referenced object is of the same type, current object inherits of all its attributes.

```
<field id="toce" long_name="temperature (Celcius)" unit="degC" grid_ref="Grid_T" />
<field id="toce_K" field_ref="toce" long_name="temperature (Kelvin)" unit="degK" />
```
"field\_group" referencing include all fields child in the current group.

```
<fielddefinition/>
  <field_group id="grid_T" domain_ref="grid_T">
    <field id="toce" long_name="temperature" unit="degC" axis_ref="deptht" />
    <field id="soce" long_name="salinity" unit="psu" axis_ref="deptht" />
    <field id="sst" long_name="sea surface temperature" unit="deg / C" />
    <field id="sst2" long_name="square of sea surface temperature" unit="degC2" />
</field_group>
</field_definition>
<file_definition>
   <file id="1d" name="out_1day" output_freq="1day" enabled=".TRUE." />
    <field_group field_group_ref="grid_T" />
   </file>
</file_definition>
```
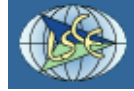

# **Context and calendar**

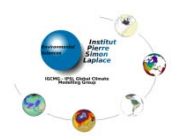

#### $\uparrow$  Context :  $\downarrow$  context />

Context are useful to isolate IO definition from different code or par<sup>t</sup> of <sup>a</sup> code

- ie : IO definition can be done independently between different code of a coupled model
- No interference is possible between 2 different contexts
	- Unique Id can be reused in different contexts.
- Each context has it own calendar and an associated timestep
	- $\rightarrow$  timestep is the heartbeat of a context

### Calendar

- XIOS can manage different calendar with context attribute "**calendar\_type**"
	- **Gregorian**
	- **D360**
	- **NoLeap**
	- **AllLeap**
	- **Julian**

Date Format : ie : "2012-02-27 15:30:00"

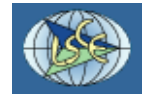

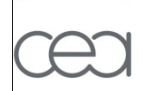

### **Context and calendar**

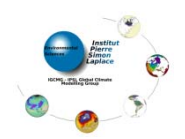

#### Duration ÷

- Can manage different units
	- year : y
	- month : mo
	- day : d
	- hour : h
	- $\bullet$  minute : mi
	- second : s
- Value of unit may be integer or floating (not recommended), mixed unit may be used in <sup>a</sup> duration definition
	- ie : "**1mo2d1.5h30s**"
- A duration depend of the calendar for year, month and day value.  $\bullet$ 
	- "**2012-02-27 15:30:00**" <sup>+</sup> "1 mo" => "**2012-03-27 15:30:00**"

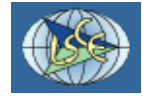

# **Grids definition**

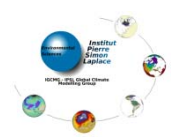

### $\frac{1}{2}$  *Grid* : < arid />

- Only Cartesian or curvilinear grid can be manage today by XIOS
- <sup>A</sup> grid is defining by association (referencing) of an horizontal domain and  $\bullet$ optionally a vertical axis (3D grid otherwise 2D horizontal grid)
	- **<grid id="grid\_A" domain\_ref="domain\_A" axis\_ref="axis\_A" />**

#### **Vertical axis : <axis />**

Can be defining with attributes : **size**, **value** and **unit.**

### $\overline{\phantom{a}}$  Horizontal domain : <domain />

- Horizontal layer is considered to be distributed between the different processes.
- 2D global domain is the domain that will be output in <sup>a</sup> file.
- 2D local domain is the domain owned by one process (within MPI meaning)
- Global attributes :
	- **ni glo, ni\_glo,nj glo \_** : dimension of the global grid
	- **zoom\_ibegin, zoom\_ni, zoom\_jbegin, zoom\_nj** : define zooming functionality : only <sup>a</sup> par<sup>t</sup> of the global domain will be output. Default zoom is global domain

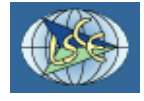

**Grids definition** 

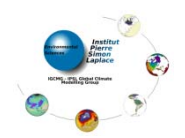

- . Local attributes : define the local grid in connection with the global grid
	- + ibegin, ni, [iend]
	- + jbegin, nj, [jend]

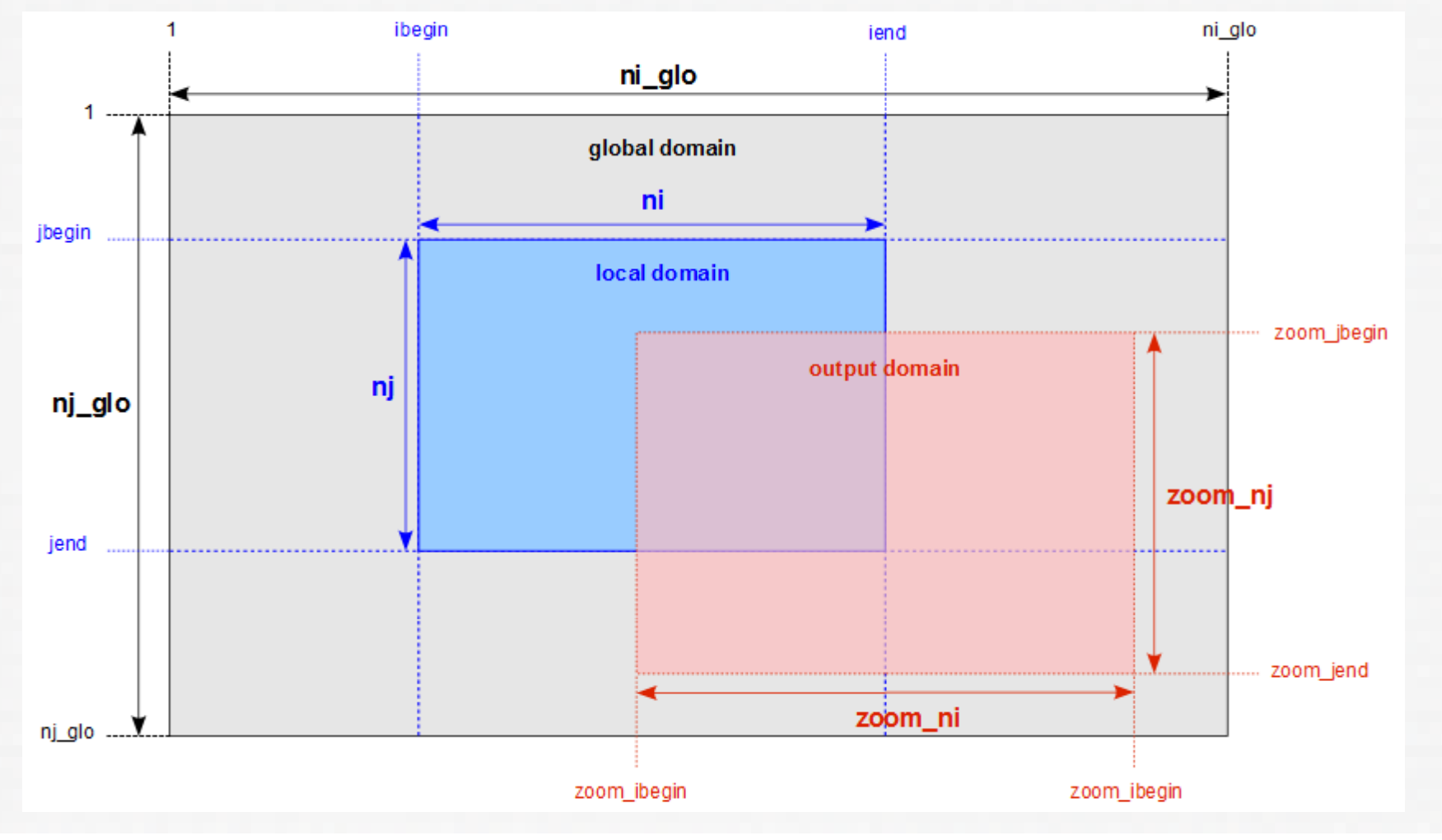

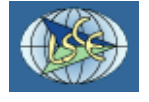

# **Grids definition**

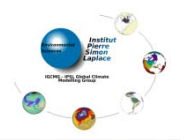

- XIOS need to know how the data of a field to be output are stored in the local  $\bullet$ process memory.
	- 1D ("**data\_dim=1**") or 2D ("**data\_dim=2**") field on horizontal domain may be described.
	- **data ibegin data\_ibegin**: offset in regard to **ibegin** local domain, for the first dimension
	- **data\_ni** : size of the data for the first dimension
	- **data\_jbegin, data\_nj** : for the second dimension (if **data\_dim=2**)
- By this way overlapping (ghost) cell can be take into account using negative  $\bullet$ offset.
	- XIOS will extract useful data from the array address.
	- default value are no overlapping cell
	- **data\_ibegin=0, data\_jbegin=0, data\_ni=ni, data\_nj=nj** : mapped to local domain
- Indexed grid (compressed), ie for lan<mark>d-</mark>point, may be described by adding index  $\bullet$ attribute :
	- data n index : size of the indexed data
	- **data i index \_ \_** : array containing index for the first dimension
	- data j index : array containing index for the second dimension (if data dim=2)

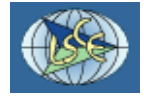

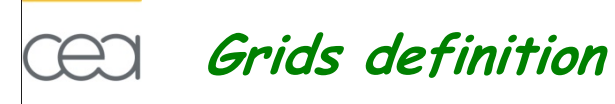

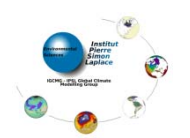

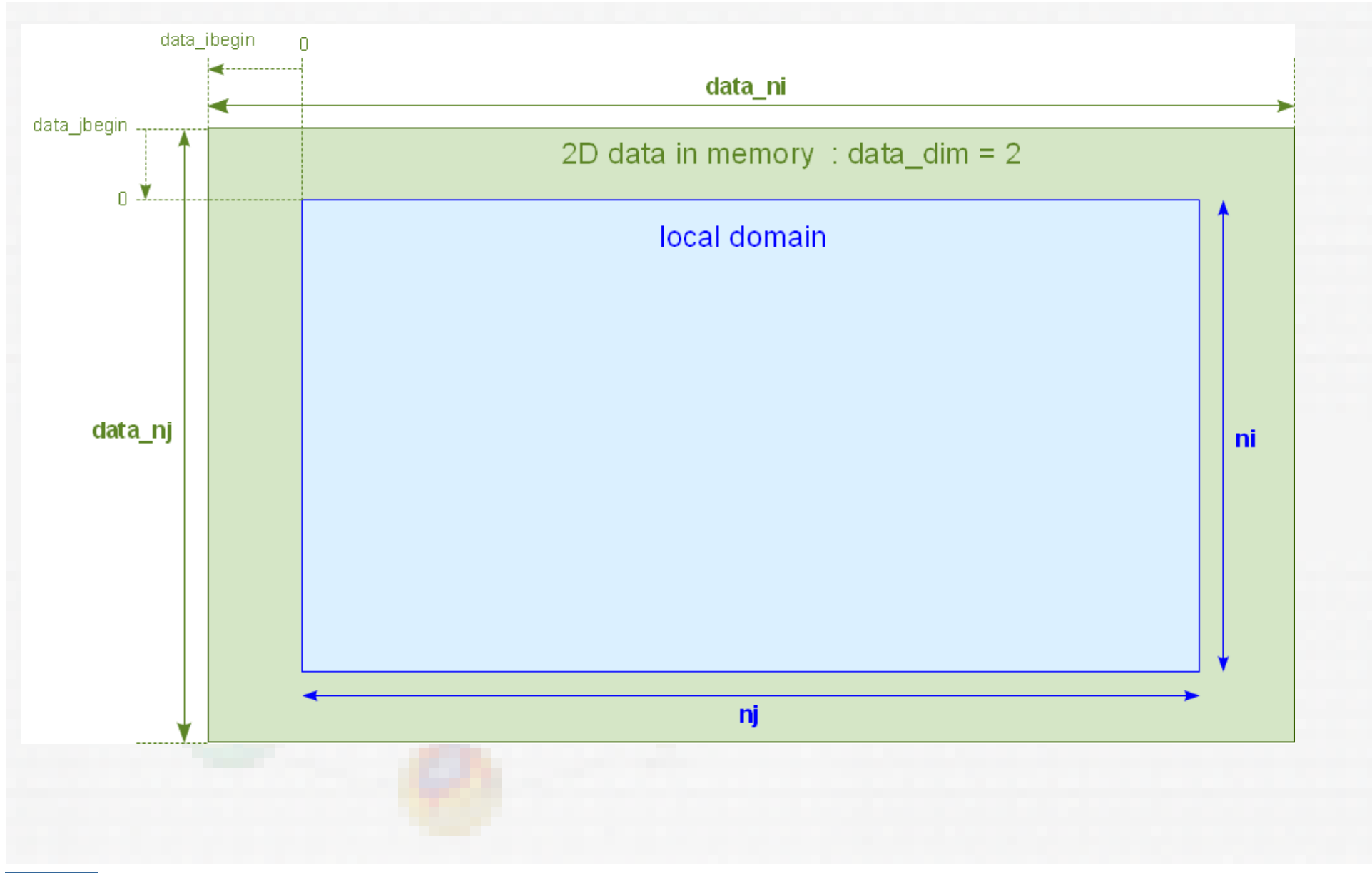

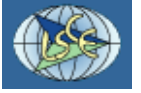

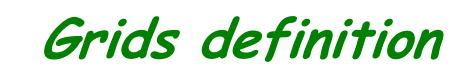

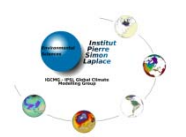

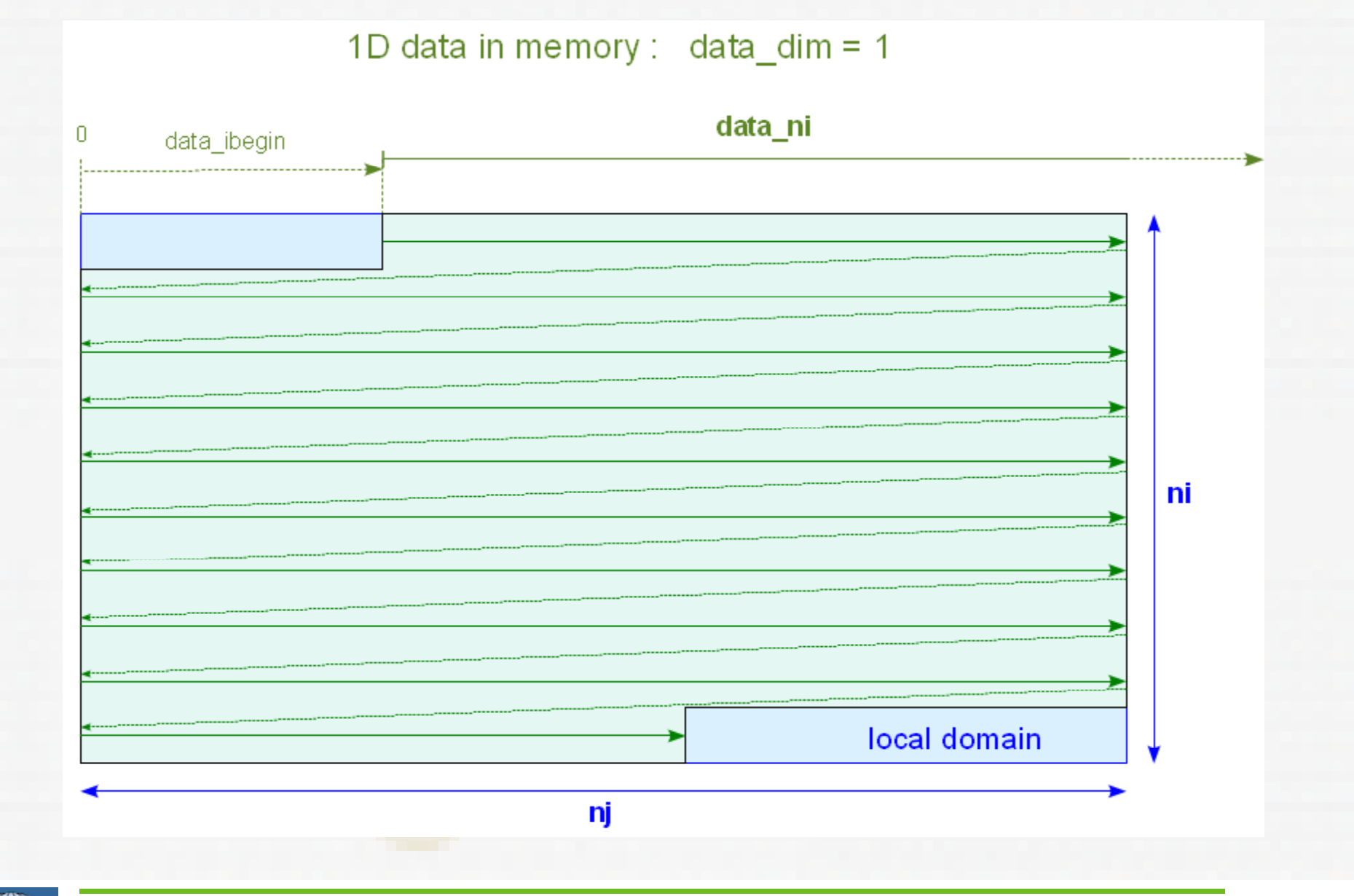

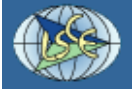

 $\sum$ 

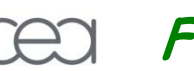

### **Field**

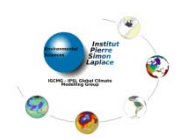

### $\quad \leftarrow$  Field : <field />

- Describe data of field to be output  $\bullet$
- <sup>A</sup> field must be associated to <sup>a</sup> grid by attribute referencing :
	- grid\_ref : field is associated to the referred grid
	- domain ref : field is associated to the referred domain (2D field)
	- domain ref and axis ref : field is associated to a grid composed of the referred domain and axis (3D field).
- Field array dimension must be conform to whom described in the referred grid (data\_dim, data\_ni, data\_nj).
- Field can be sent at each timestep through the fortran interface:

```
CALL xios_send_field("field_id",field)
```
- Temporal operation may be done by using field value given at each timestep :  $\bullet$ "**operation**" attribute :
	- **once** : field is output only the fisrt time
	- **instant** : instant value
	- **average** : temporal averaging on the output period
	- **minimum** : retain only minimum value
	- **maximum** : retain only maximum value.
- In case of time sub-splitting in the model, a freq\_op attribut may be gaven
	- Extract field value only at freq op (default freq op = timestep)

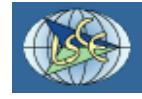

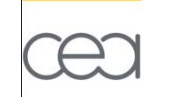

# **Field**

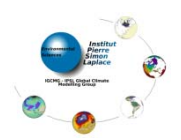

#### **e** field ref attribute

- $\bullet$  inherit the attributes of the referred field
- $\bullet$  inherit the data value of the referred field

Spatial operation between fields, scalar values and variables (soon implemented)

```
<field id="A" />
<field id= B" " />
<field id="C" operation="average"> $A+$B </field>
<field id="D"> 1e3*($D/@C) </field>
```
- $\bullet$  \$field : use the instantaneous value of a field.
- @field : use field value after temporal operation.
- Operation are performed on all grid point.
- involved field must be defined one the same grid.
- Other main attribute :
	- **\* name** : field name which will appear in the ouput file. By default use "id" attribute.
	- **enabled** <sup>=</sup> "true/false": activate or deactivate the field
	- **prec** : (4 or 8) : float or double value are output in the file
	- **missing\_value** : value for missing value

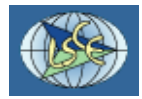

…

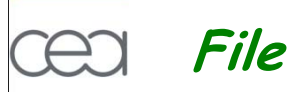

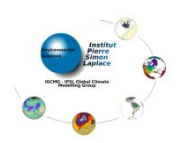

### $\pm$  File:  $\langle$ file  $\rangle$

- Define an output file
- File can contain field\_group and/or field child element.
- All field enclosed in <sup>a</sup> paren<sup>t</sup> file are candidate to be output in the file if they are active. Better to use reference but not mandatory.
- Output frequency is given by "output\_freq" attribut.
	- Temporal operations of the enclosed fields are applied on the output\_freq period.

```
<file id="1d" name="out_1day" output_freq="1d" enabled=".TRUE.">
   <field field_ref="toce" operation="average" enabled=".FALSE." />
   <field name="max
_
toce" field
_
ref="toce" operation="maximum" />
</file>
```
- Other main attribute
	- **name** : file name

…

- **enabled** =true/false : activate or deactivate <sup>a</sup> file
- **split\_freq** : split file at <sup>a</sup> given frequency

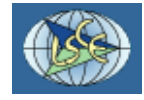

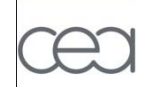

### **Variable**

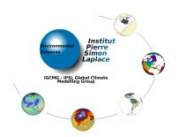

#### $\downarrow$  Variable : svariable />

- Variables can be defined in each context and be queried through the fortran interface
- . Useful to set code parameters, can replace namelist usage with more flexibility.

```
<context id="xios">
  <variable
_
definition>
    <variable_group id="buffer">
        buffer_size = 1E6;
        buffer server factor size = 2
___
    </variable_group>
    <variable_group id="coupling">
       <variable variableid="using server using_server" type="boolean boolean >true</variable> ">true</variable>
       <variable id="using_oasis" type="boolean">false</variable>
    </variable_group>
</variable definition>
</variable_definition></context> 
          CALL xios_getin("varid",var)
```
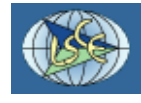

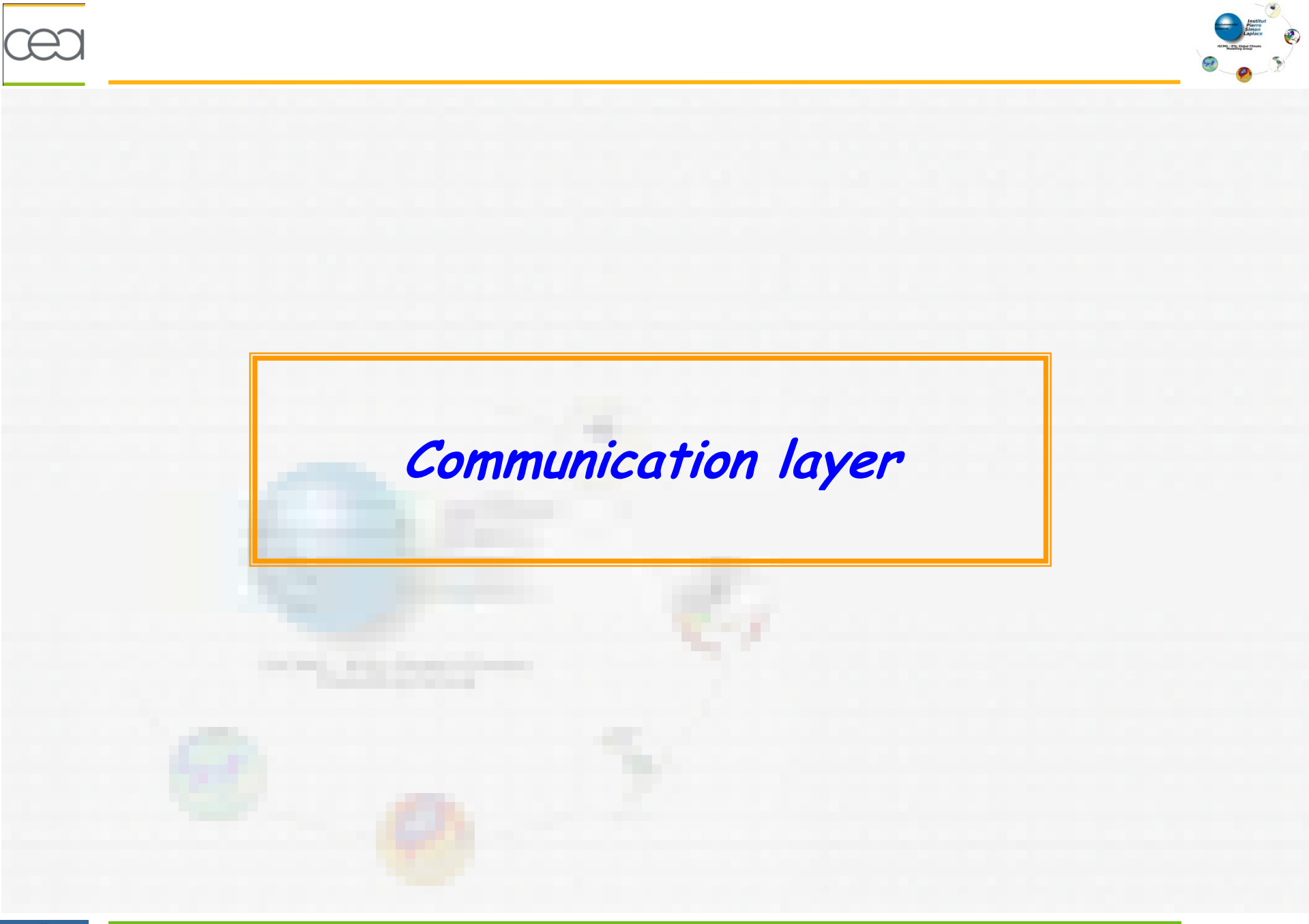

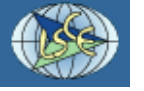

# **Client-Server functionality**

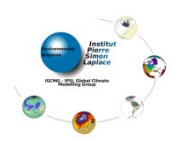

### Client-Server functionality

- Adding one or more XIOS server processes dedicated to writing data
- Client are MPI processes of the computing code

# Why for ?

Sta ges of writin g are totall y supported b y servers ; client time com putation is not affected by writing.

- Writing and computing are done concurrently.
- Only server processes access to the file system :
	- Less file system solicitation
	- **Better performance**
- Load balancing
	- Add enough server to balance IO over computation ratio.
- Data transfert Client->Server are totally asynchronous :
	- Using non-blocking request MPI\_ISend/MPI\_IRecv/MPI\_IProb.
	- Overlapping commu<mark>nication</mark>/computation.
	- No extra cost on client side related to interprocess data transfer.

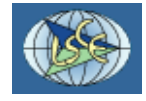

# **Client-Server functionality**

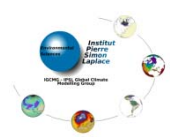

### $\overline{\phantom{a}}$  Usage

• XIOS can operate either in online mode, either in server mode.

- switching parameter at runtime
- \* using\_server=true/false

In online mode, client codes are linked with the XIOS library and perform themselves writing on disk.

• May suffer of computation time penalty during writing.

In server mode, client codes are interfaced with the XIOS library to send the data to the server processes.

• Launching different MPI executable (MPMD mode) mpirun -np 32 nemo.x -np 4 xios.x

.The temporal and spatial operation could be performed either

- client side: data sent to the server only at writing time
- $\bullet$  server side: data sent to the server at each time step => many more communication.

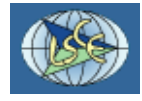

#### **Client-Server functionality** en

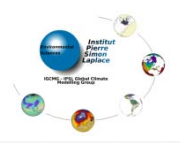

- XIOS library can manage MPI communicator distribution between client and server, either :
	- With its internal routines (model alone +XIOS)
	- By interfacing with the OASIS coupler (coupled model + XIOS)
	- switch parameter : using\_oasis <sup>=</sup> true

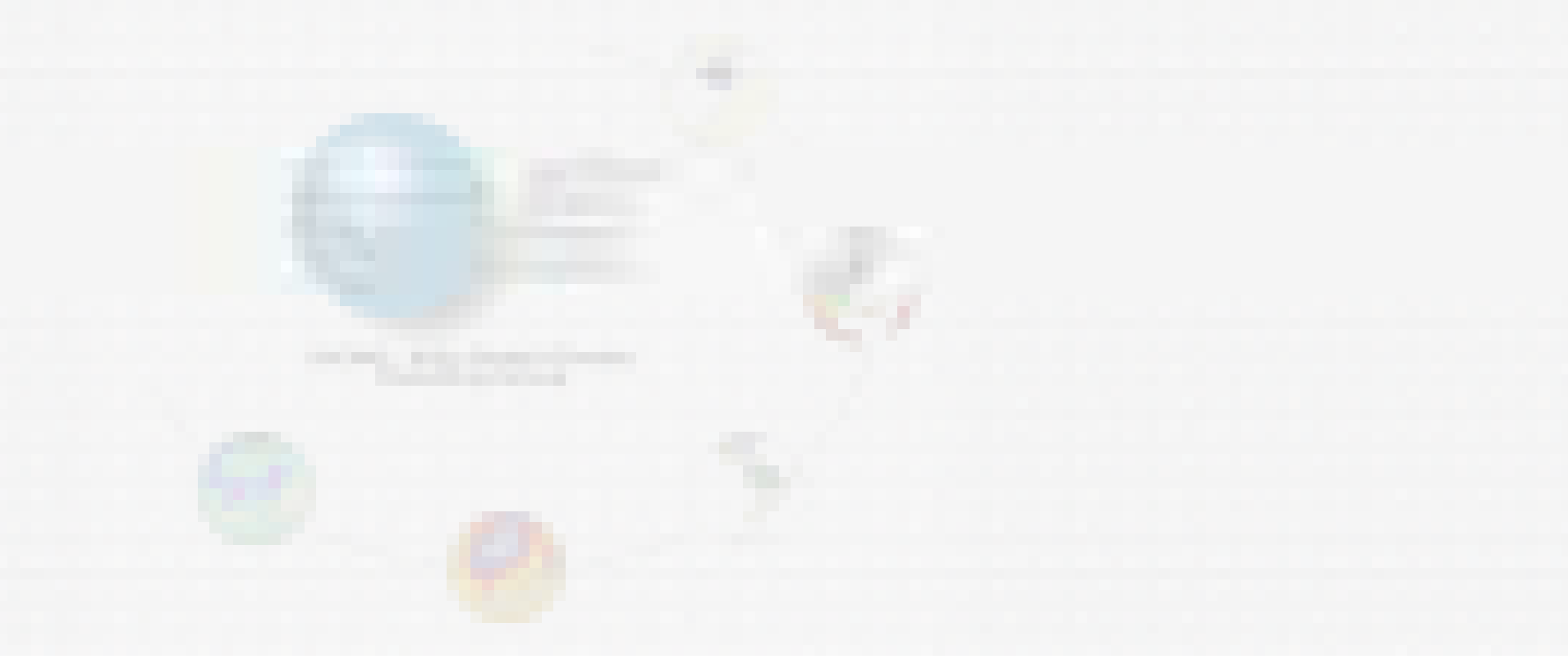

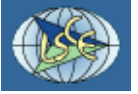

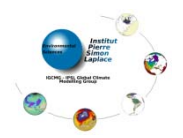

## $\overline{\text{L}}$  Distribution of data field between client and server

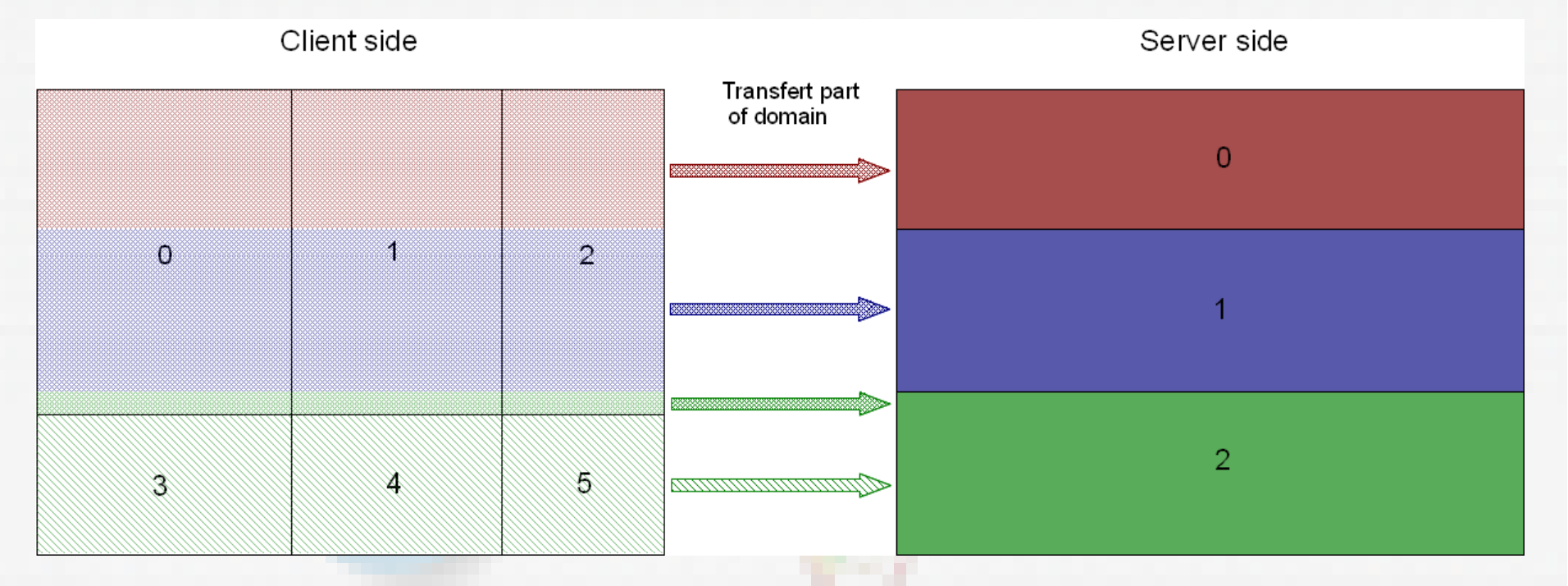

- Clients 0, 1, 2 send par<sup>t</sup> of it domain to server 0, 1 and 2
- Clients 3, 4, 5 send par<sup>t</sup> of it domain only to server 2
- Distribution on client is managed by the code
- Distribution of data on server is equally distributed over the second dimension
- Client can communicate with several servers.
- Server can receive data from several clients.

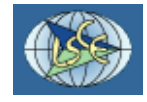

# **Communicator & context registration**

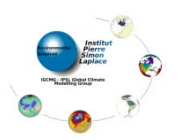

### Communicator splitting

- Clients and XIOS server required to have their own communicator
- Global communicator may be split either by XIOS library or by using OASIS coupler.
	- Done during the client initialization phase, each client code is identified by a unique id. **CALL xios\_initialise("code\_id", return\_comm)**
	- Call must be done by every process of all clients in <code>MPI\_COMM\_WORLD</code> communicator.
- <sup>A</sup> split communicator is returned.
- At this point, servers are initialized and are now listening for context registration.

### Context registration

- A context is associated to <sup>a</sup> communicator.
- Before using a context, it must be registered, with its "id" and the corresponding communicator
	- CALL xios\_context\_initialize("context\_id", comm)
	- All processes of the communicator must participate to the call
- Servers has <sup>a</sup> special channel to listen context registration
- After received <sup>a</sup> registration request, intercommunicator between client code and servers are created<mark>, and s</mark>o MPI message can be routed.

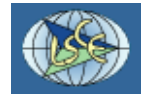

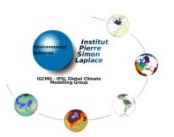

- Each context has its own unique intercommunicator with the servers.  $\bullet$
- None interference is possible between different context request.
- Context registration may be done at any time.
- . More than one context registration my be done inside a code, with same or different communicator
- · Servers can manage context registration from different client codes.

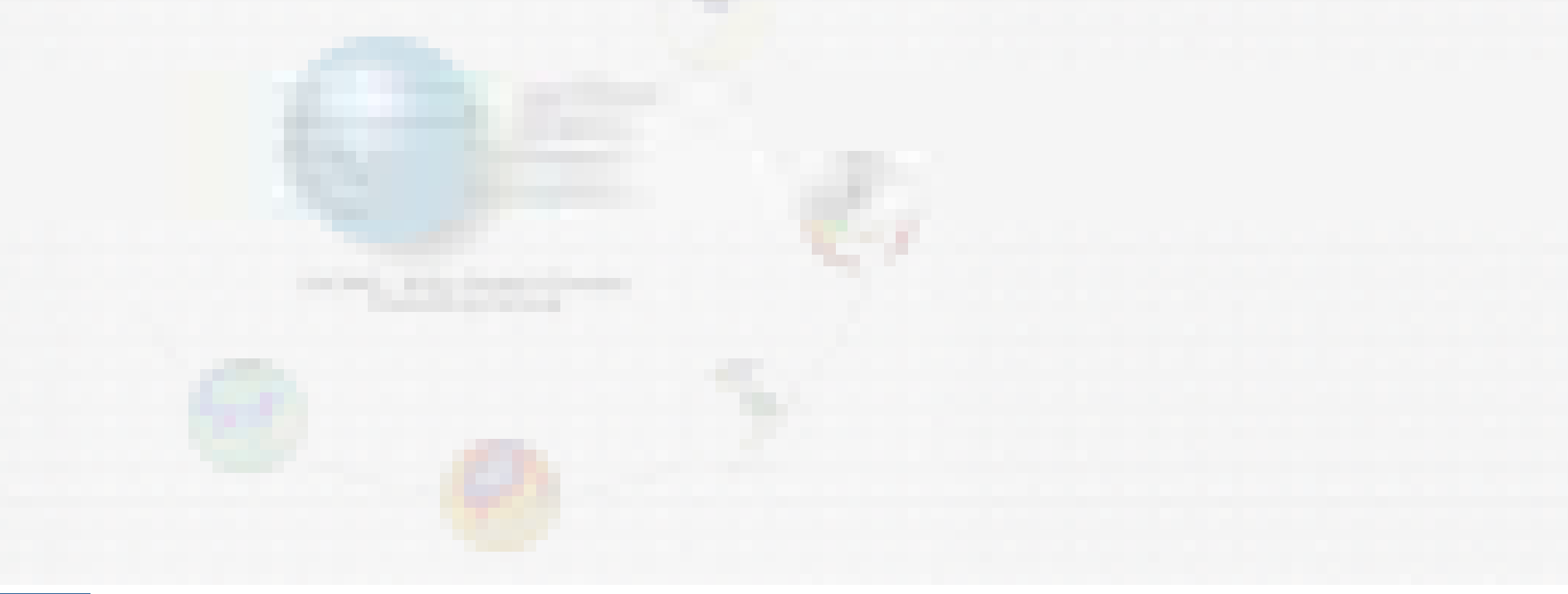

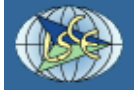

## **Communication protocol**

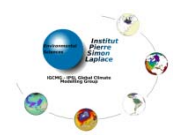

Communication between client and server use principle of RPC (Remote Proceduring Call) programming (like CORBA) through MPI.

- <sup>A</sup> message is self-descriptive and contains information from provenance, for routing to destination and data.
- <sup>A</sup> message is filled from client side by packing data arguments
- When the message is received at server side, it is partially analyzed and routed to the targeted class method.
- The message is unpacked by the same way it was packed and the corresponding method is called with the unpacked arguments.

### Zoology

- **Message** : concatenation in <sup>a</sup> buffer of different calling arguments.
- **Request** : concatenation of several messages. It will be sent/received through MPI layer by asynchronous call.
- **Event** : set of several message from different client, but targeted to the same server method.
	- As messages can be received in disorder, messages from <sup>a</sup> same event are identified by the same unique timeline Id (integer).
	- After reception, ev<mark>ents ar</mark>e processed in order of timeline Id.

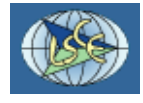

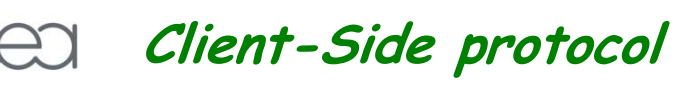

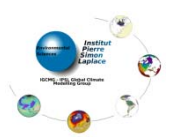

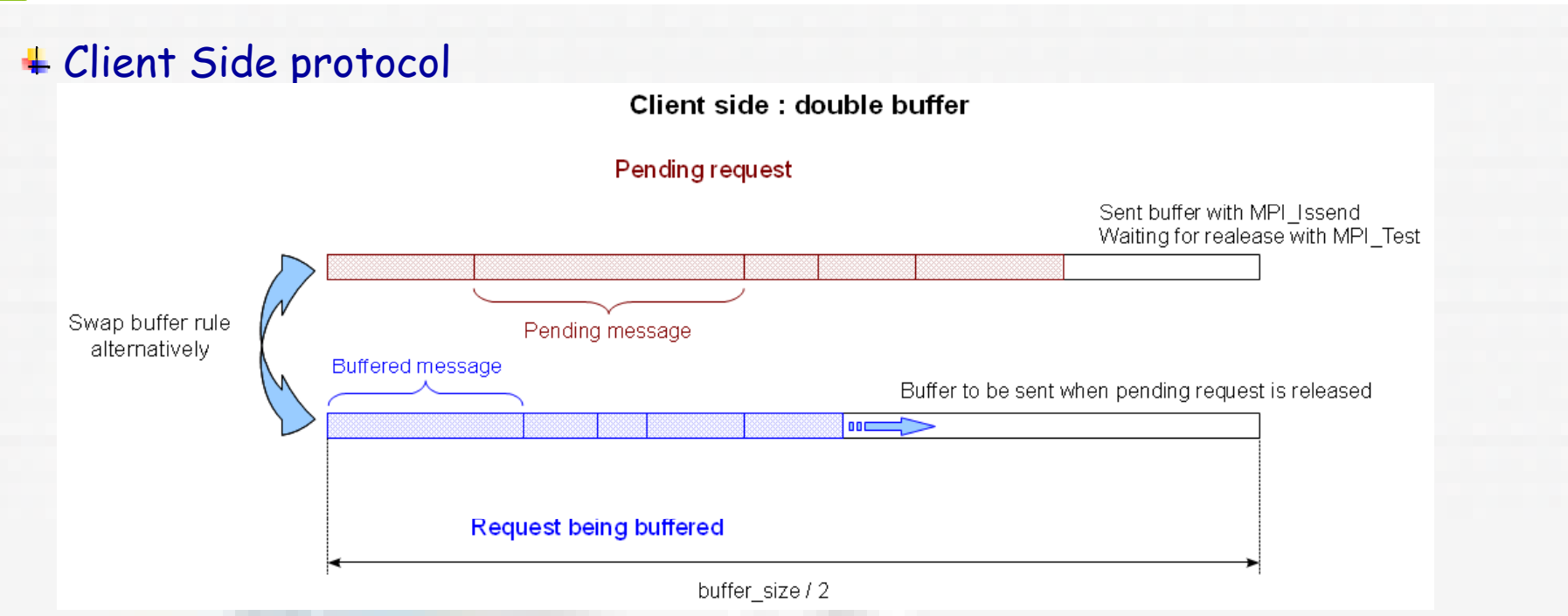

- . When adding a new message, check if the pending request can be release.
	- \* use asynchronous MPI\_TEST
- . if yes, then sent the active buffer and swap buffer rule.
	- + use asynchronous MPI\_ISSEND
	- \* Released buffer becomes active buffer.
- . Add new message in the active buffer.
- . if the active buffer is full, the loop on the pending buffer until it will be released.

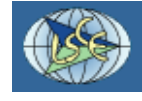

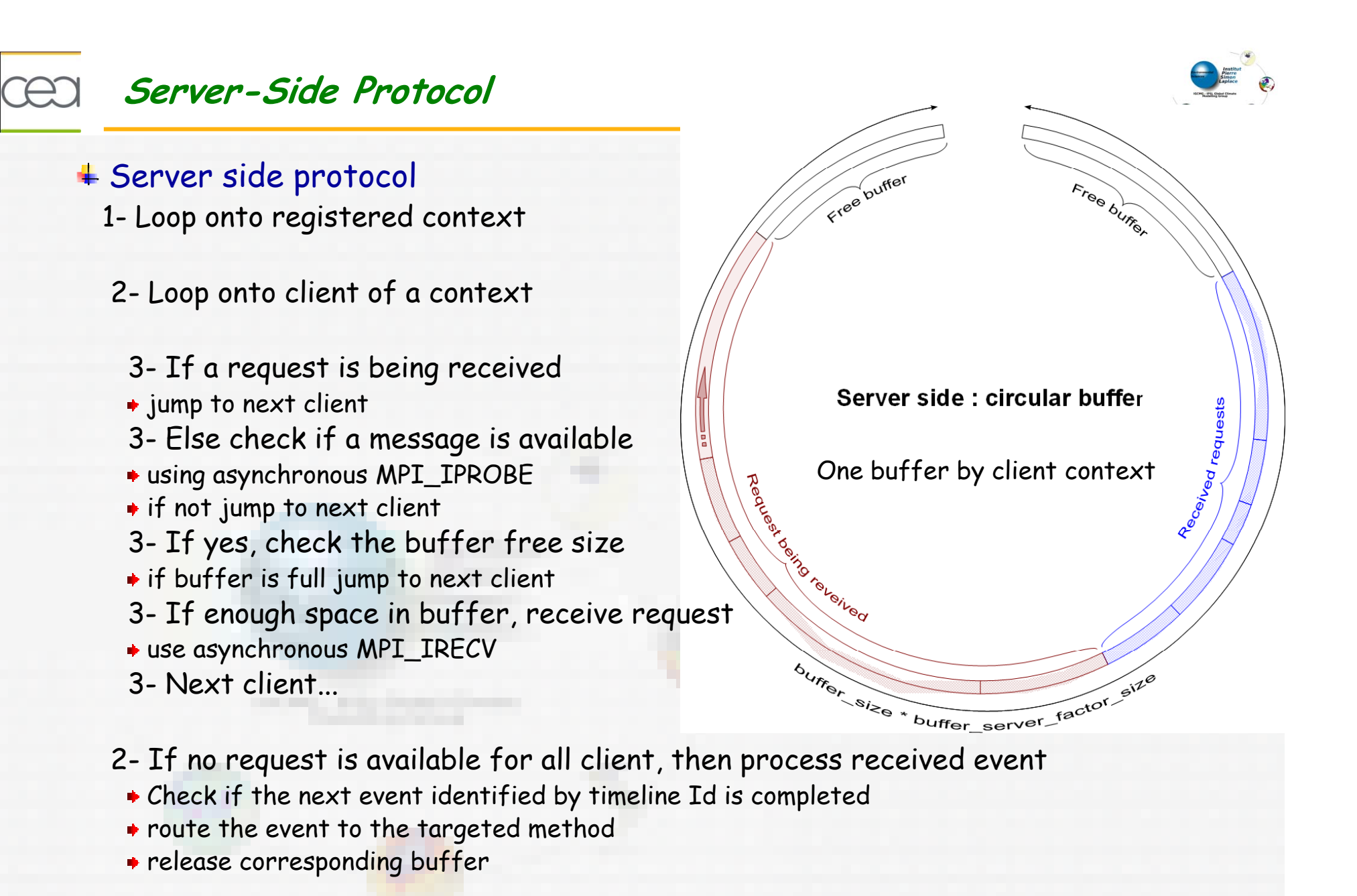

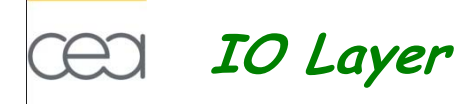

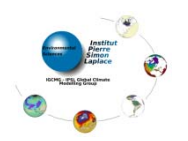

### IO layer

- IO layer is very modular, and so new IO layer can be easily added
- For moment, only netcdf4 IO layer with HDF5 has been implemented.
- Two mode are possible : multiple\_file or one\_file mode can be set up by file with the file attribute : type <sup>=</sup> "multiple\_file"/"one\_file"
- Multiple file : one file by server
	- No parallel access is used
	- File is suffixed by server rank
	- $\bullet$  building phase is needed
- One\_file : <sup>a</sup> single complete file is written
	- $\bullet$  use parallel collective or independent access
- For moment, no investigation has been done to manage chunk and compression

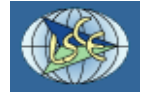

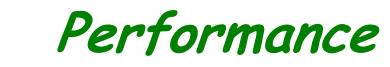

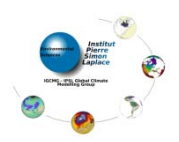

### $\textcolor{red}{\textbf{4}}$  Nemo test-case with realistic configuration

**Configuration**: GYRE 144 (4322×2882) rdt=180, run 720 time-steps (36 hours)

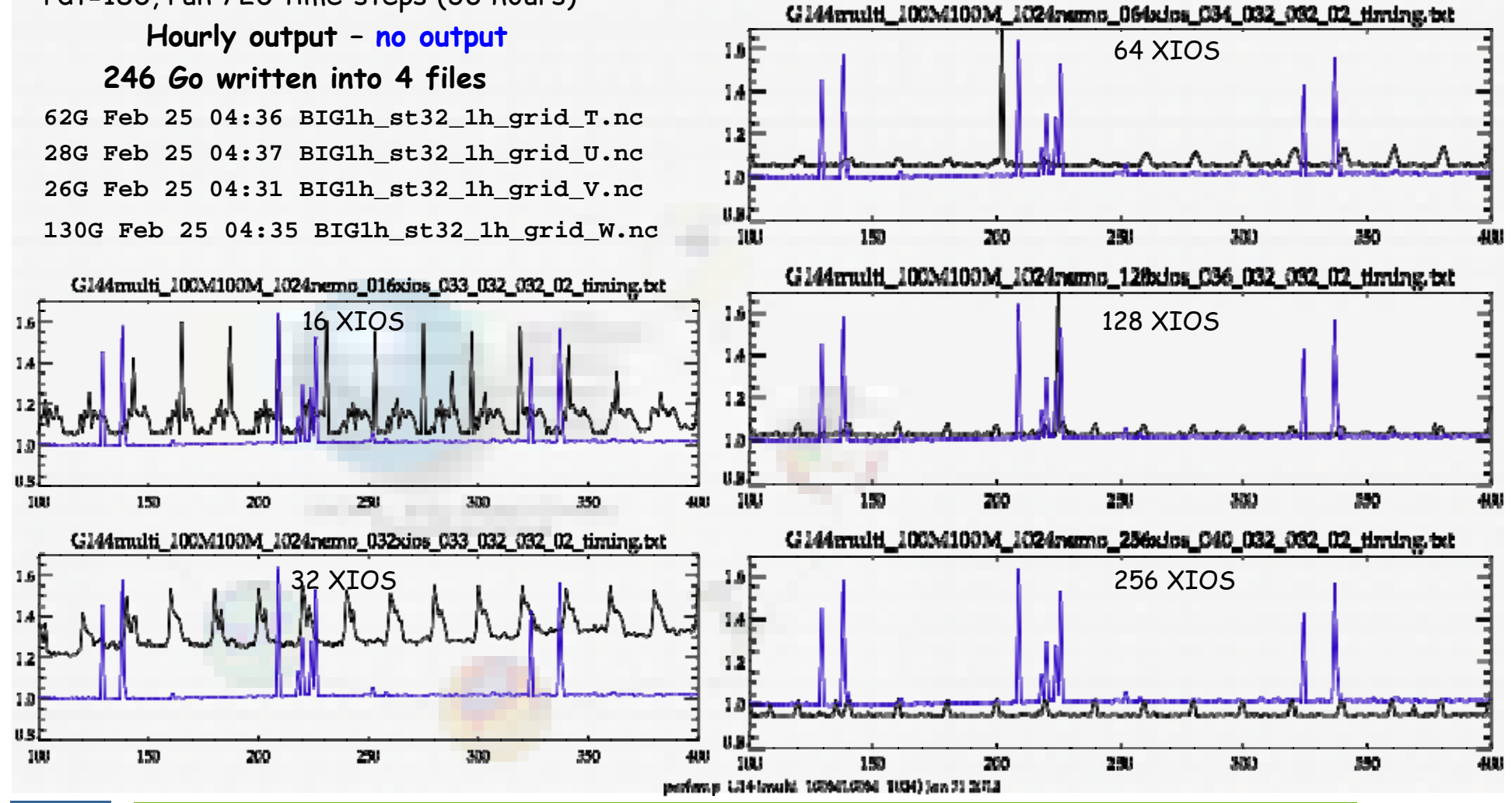

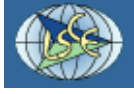

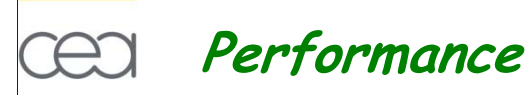

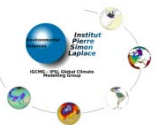

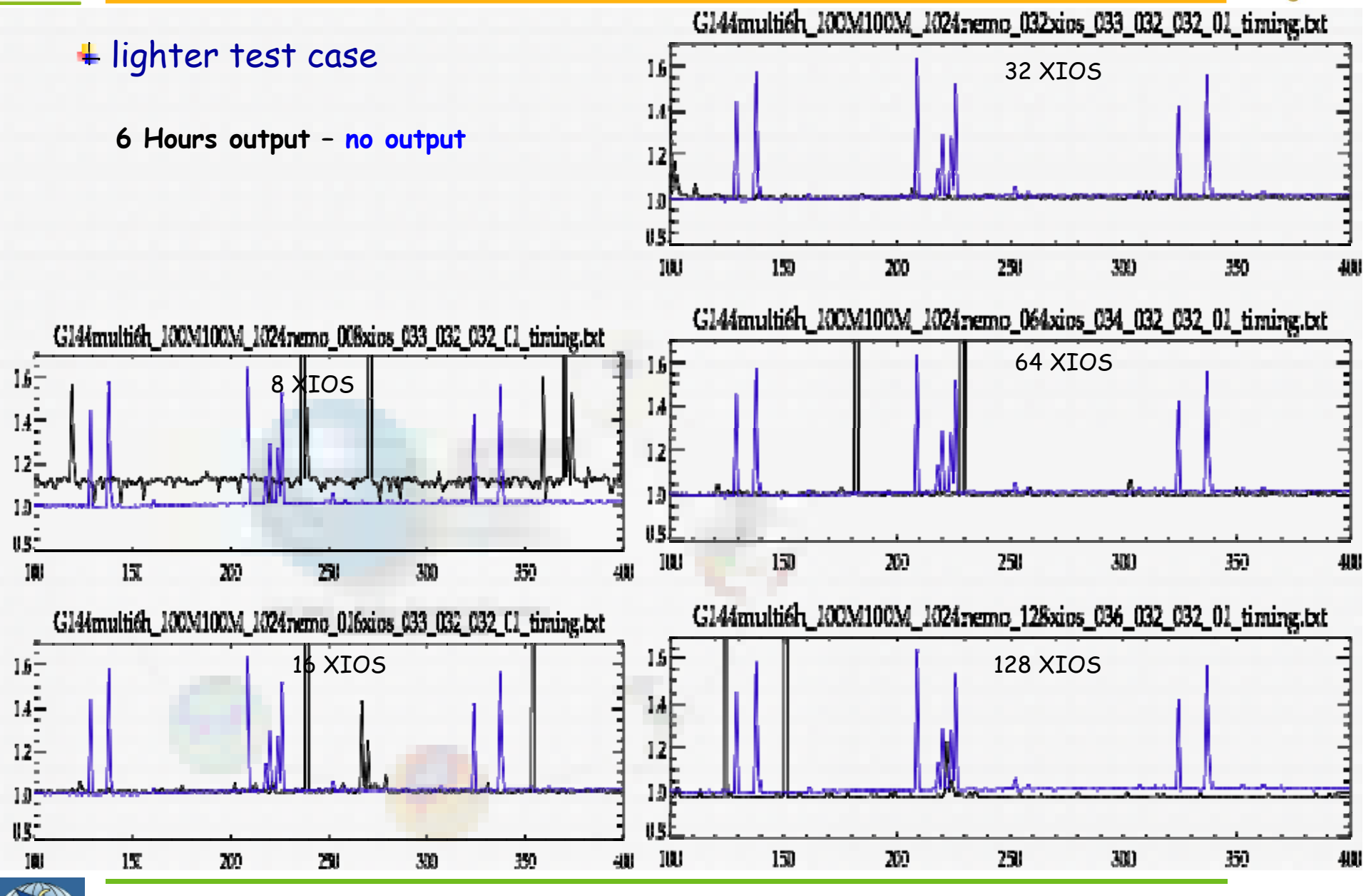

CEA/DSM/LSCE - Yann Meurdesoif

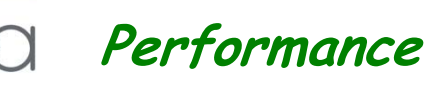

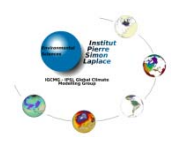

- Good results with multi\_file option
- But bad performance with one\_file option
- Very fresh result (yesterday), none investigation has even been achieved to elucidate the problem.
	- + Chunking problem ?
	- Collective parallel access Vs independent parallel access ?
	- **Lustre interference?**
	- Request size too short?
- Will be investigated in priority during the next weeks

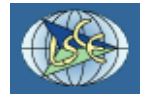

# **Conclusion and perspectives**

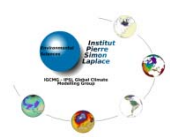

- XIOS library begin to be mature
- First result on performance are encouraging, some improvement to do on the parallel IO.
- People are very happy with the flexibility of the IO management.

# **Perspectives**

- Short term
	- Parallel IO improvement
	- Documentation up to date
		- **↓ User documentation**
		- \* Reference documentation using Doxygen
	- Spatial operation between field
	- Integrate XIOS into the whole IPSL coupled model : NEMO, LMDZ, ORCHIDEE, INCA+ OASIS.
	- Using trac for bug and request management.
	- Other collaboration ?

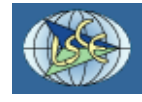

# **Conclusion and perspectives**

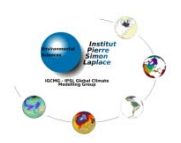

### More longer term

- Management of restarts.
- Possibility to manage asynchronous reading, ie for forcing field.
- Extend functionality of XIOS on unstructured grid (ICOMEX)
- Managing grid transformation like interpolation and resolution upscaling (ICOMEX).
- Managing global operation like global mean or zonal mean.
- And many more idea…

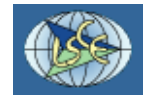